# Modern Beamer Presentations with the mtheme package

Matthias Vogelgesang <matthias.vogelgesang@gmail.com>

? from ?

## 1 Introduction

Beamer is an awesome way to make presentations with LaTeX. But the stock themes do not necessarily look particularly nice and the custom themes often scream "Beamer" at first sight. The goal of mtheme is to provide a modern Beamer theme with minimal visual noise. It provides section slides with a neat progress bar and It is intended to be used with [Fira Sans,](https://www.mozilla.org/en-US/styleguide/products/firefox-os/typeface/) a gorgeous typeface commissioned by Mozilla and designed by [Carrois](http://www.carrois.com/fira-3-1/). Hence to get the best results you should have installed the Fira typeface and use XeTeX to typeset your slides. Nevertheless this is no hard dependency. The theme also works fine with pdfTeX and the Computer Modern typeface.

The codebase is maintained on [GitHub](https://github.com/matze/mtheme). So if you have issues, find mistakes in the manual or want to contribute – to make the theme even better – get in contact there.

## 2 Getting Started

## 2.1 Installation

The MTHEME uses Make as build system. Hence the installation is very straight forward. Simply type

\$ make all \$ make install

in the top directory and all the files will be created and installed on your computer. The complete list of make rules is as follows:

#### all

Build the theme, the manual and the demo presentation.

#### install

Install the theme into your local texmf folder.

### uninstall

Remove the theme from your local texmf folder.

### sty

Build the manual.

## manual

Build the manual.

### demo

Build the demo presentation.

### ctan

Create a package for CTAN distribution.

## 2.2 Dependencies

- XeLaTeX
- [Fira Sans](https://github.com/mozilla/Fira) and Mono font
- TikZ

Depending on the Linux distribution, the packaged name of Fira Sans might be Fira Sans OT instead of Fira Sans. In that case, you may have to edit beamerfontthememetropolis.dtx. You may also need to install Fira Sans; see the contrib/ directory for more. Users of Debian or Ubuntu can also install this [.deb package](https://launchpad.net/%7Eedd/+archive/ubuntu/misc/+files/latex-mtheme_0.1.0vidid1_all.deb) containing the theme files as well as the Fira Sans font files.

## 2.3 Pandoc

To use this theme with [Pandoc-](http://johnmacfarlane.net/pandoc/)based presentations, you can run the following command

```
$ pandoc -t beamer --latex-engine=xelatex -V theme:m -o
   output.pdf input.md
```
## 2.4 A Minimal Example

To get started with the theme is very simple. The following code shows a minimal example of a Beamer presentation using the MTHEME.

```
\documentclass[10pt]{beamer}
\usetheme{m} % load mtheme
\title{A modern beamer theme} % define title
\date{\today} % define date
\author{Matthias Vogelgesang} % define author
\institute{Institute} % define institute
\begin{document}
\maketitle % create titlepage
\section{First Section} % create section
\begin{frame}{First Frame} % first frame
 Lorem ipsum dolor sit amet, ...
\end{frame}
\begin{frame}{Second Frame} % second frame
 Lorem ipsum dolor sit amet, ...
\end{frame}
\end{document}
```
## 3 Customization

## 3.1 Package options

The theme provides a number of options. To use any of the options below, call them when invoking mtheme in the preamble of the slides, i.e.

## \usetheme[<options>]{m}

#### usetitleprogressbar

Adds a thin progress bar similar to the section progress bar underneath each frame title.

### protectframetitle

In order to use  $\text{line}, \text{ref}$  and similar commands in a frame title you have to protect the title. This can be done automatically with this option.

#### blockbg

Adds background color to the blocks similar to other beamer themes.

### nooffset

By default, the MTHEME adds  $\vspace$ pace ${2em}$  after the frametitle to center content vertically on the frame. This option removes this additional space in order to get more content per slide.

### nosectionslide

By default when using the \section command, a slide is created with just the title and the progress bar on it. This option prevents the creation of these additional slides.

### usetotalslideindicator

By default, only the current page number is printed in the lower right corner. This option changes the slide numbering format to #current/#total.

### noslidenumbers

Omits slide numbers entirely.

### darkcolors

Makes the background dark and the foreground light.

## 3.2 Color Customization

The included metropolis color theme is used by default, but its colors can be easily changed to suit your tastes. All of the theme's styles are defined in terms of three beamer colors:

• normal text (dark fg, light bg)

- alerted text (colored fg, should be visible against dark or light)
- example text (colored fg, should be visible against dark or light)

An easy way to customize the theme is to redefine these colors using

```
\setbeamercolor{ ... }{ fg= ... , bg= ... }
```
in your preamble. For greater customization, you can redefine any of the other colors in beamercolorthememetropolis, including progress bar.

## 3.3 Title Formatting

The main title, section titles, and frame titles are all formatted according to the custom command \mthemetitleformat. By default, this is equivalent to \scshape and sets the titles in small capitals, but you can change it in your preamble. For example:

```
% no small capitals
\renewcommand{\mthemetitleformat}{}
% all small capitals
\renewcommand{\mthemetitleformat}{\scshape\MakeLowercase}
% all capitals
\renewcommand{\mthemetitleformat}{\MakeUppercase}
```
Note that \MakeLowercase and \MakeUppercase can have unexpected behaviour in math mode, are disabled when protectframetitle is used. and cause crashes when an unprotected frametitle appears on a slide with allowframebreaks.

## 3.4 Commands

The  $\alpha$  infiniture= $[]$ {<br/>sody>} command sets a slide in plain dark colors which can be useful to focus attention on a single sentence or image.

## 3.5 pgfplot styles

The beamer theme also contains pre-defined pgfplot styles. Use the mlineplot key to plot line data and mbarplot or horizontal mbarplot to plot bar charts.

## 4 Known Issues

## 5 Changelog

## 6 License

The theme itself is licensed under a [Creative Commons Attribution-ShareAlike 4.0](http://creativecommons.org/licenses/by-sa/4.0/) [International License.](http://creativecommons.org/licenses/by-sa/4.0/) This means that if you change the theme and re-distribute it, you must retain the copyright notice header and license it under the same CC-BY-SA license. This does not affect the presentation that you create with the theme.

## 7 Contributors

For a full list of contributors please visit the [GitHub Repository](https://github.com/matze/mtheme/graphs/contributors).

## 8 Implementation

## 8.1 Main Theme

Options

```
1 \newif\if@useTitleProgressBar
2 \@useTitleProgressBarfalse
3 \DeclareOptionBeamer{usetitleprogressbar}{
4 \@useTitleProgressBartrue
5 }
  usetotalslideindicator
6 \newif\if@useTotalSlideIndicator
7 \@useTotalSlideIndicatorfalse
8 \DeclareOptionBeamer{usetotalslideindicator}{
9 \@useTotalSlideIndicatortrue
10 }
```
noslidenumbers

```
11 \newif\if@noSlideNumbers
```

```
12 \@noSlideNumbersfalse
```

```
13 \DeclareOptionBeamer{noslidenumbers}{
14 \@noSlideNumberstrue
15 }
  nosectionslide
16 \newif\if@noSectionSlide
17 \@noSectionSlidefalse
18 \DeclareOptionBeamer{nosectionslide}{
19 \@noSectionSlidetrue
20 }
  protectframetitle
21 \newif\if@protectFrameTitle
22 \@protectFrameTitlefalse
23 \DeclareOptionBeamer{protectframetitle}{
24 \@protectFrameTitletrue
25 }
  nooffset
26 \newlength{\@mtheme@voffset}
27 \setlength{\@mtheme@voffset}{2em}
28 \DeclareOptionBeamer{nooffset}{
29 \setlength{\@mtheme@voffset}{0em}
30 }
  blockbg
31 \DeclareOptionBeamer{blockbg}{
32 \PassOptionsToPackage{blockbg}{beamercolorthememetropolis}%
33 }
  darkcolors
34 \DeclareOptionBeamer{darkcolors}{
35 \PassOptionsToPackage{darkcolors}{beamercolorthememetropolis}%
36 }
  Unknown option error handling
37 \DeclareOptionBeamer*{
38 \PackageWarning{beamerthemem}{Unknown option `\CurrentOption'}%
39 }
40 \ProcessOptionsBeamer
  mthemetitleformat
```
\mthemetitleformat

- \def\mthemetitleformat#1{\scshape #1}
- \mode<presentation>

Packages

- \RequirePackage{etoolbox}
- \RequirePackage{tikz}
- \RequirePackage{pgfplots}
- \RequirePackage{ifxetex,ifluatex}
- \newif\ifxetexorluatex
- \ifxetex
- \xetexorluatextrue
- \else
- \ifluatex
- \xetexorluatextrue
- \else
- \xetexorluatexfalse
- 55  $\forall$ fi
- \fi
- \usetikzlibrary{backgrounds}
- \usetikzlibrary{calc}
- \usecolortheme{metropolis}
- \ifxetexorluatex
- \usefonttheme{metropolis}
- \else
	- \PackageWarning{beamerthemem}{You need to compile with XeLaTeX or LuaLaTeX for the Fira fonts.}
	- $64 \overline{\text{fi}}$

Make Titlepage

### \maketitle

\def\maketitle{\ifbeamer@inframe\titlepage\else\frame[plain]{\titlepage}\fi}

Define Titlepage

#### \titlepage

\def\titlepage{\usebeamertemplate{title page}}

Set beamer title page template

```
67 \setbeamertemplate{title page}
68 {
69 \begin{minipage}[b][\paperheight]{\textwidth}
70 \vspace*{\@mtheme@voffset}
71
72 \ifx\inserttitlegraphic\@empty\else
73 {% \inserttitlegraphic is nonempty
74 \vbox to 0pt
75 {% display title graphic without changing the position of other el-
  ements
76 \vspace*{2em}
77 \usebeamercolor[fg]{titlegraphic}%
78 \inserttitlegraphic%
79 }%
80 \nointerlineskip%
81 }
82 \forallfi
83
84 \vfill%
85
86 \ifx\inserttitle\@empty\else
87 {{% \inserttitle is nonempty
88 \raggedright%
89 \linespread{1.0}%
90 \usebeamerfont{title}%
91 \usebeamercolor[fg]{title}%
92 \mthemetitleformat{\inserttitle}%
93 \vspace*{0.5em}
94 }}
95 \fi
96
97 \ifx\insertsubtitle\@empty\else
98 {{% \insertsubtitle is nonempty
99 \usebeamerfont{subtitle}%
100 \usebeamercolor[fg]{subtitle}%
101 \insertsubtitle%
102 \vspace*{0.5em}%
103 } }
104 \fi
105
```

```
106 \begin{tikzpicture}
107 \usebeamercolor{title separator}
108 \draw[fg] (0, 0) -- (\textwidth, 0);
109 \end{tikzpicture}%
110 \vspace*{1em}%
111
112 \ifx\beamer@shortauthor\@empty\else
113 {{% \insertauthor is always nonempty by beamer's definition, so we must
114 % test another macro which is initialized by \author{...}
115 % For details, see http://tex.stackexchange.com/questions/241306/
116 \usebeamerfont{author}%
117 \usebeamercolor[fg]{author}%
118 \insertauthor%
119 \par%
120 \vspace*{0.25em}
121 } }
122 \quad \text{If } i123
124 \ifx\insertdate\@empty\else
125 {{% \insertdate is nonempty
126 \usebeamerfont{date}%
127 \usebeamercolor[fg]{date}%
128 \insertdate%
129 \par%
130 }}
131 \fi
132
133 \ifx\insertinstitute\@empty\else
134 {{% \insertinstitute is nonempty
135 \vspace*{3mm}
136 \usebeamerfont{institute}%
137 \usebeamercolor[fg]{institute}%
138 \insertinstitute%
139 \par%
140 }
141 \fi
142
143 \vfill
144 \vspace*{\@mtheme@voffset}
145 \end{minipage}
```
}

Progressbar

\RequirePackage{calc}

### \inserttotalframenumber

```
148 \def\inserttotalframenumber{100} % prevent \progressbar@percent from get-
  ting too big on first compile
```

```
149 \newlength{\progressbar@percent}
```
#### \progressbar

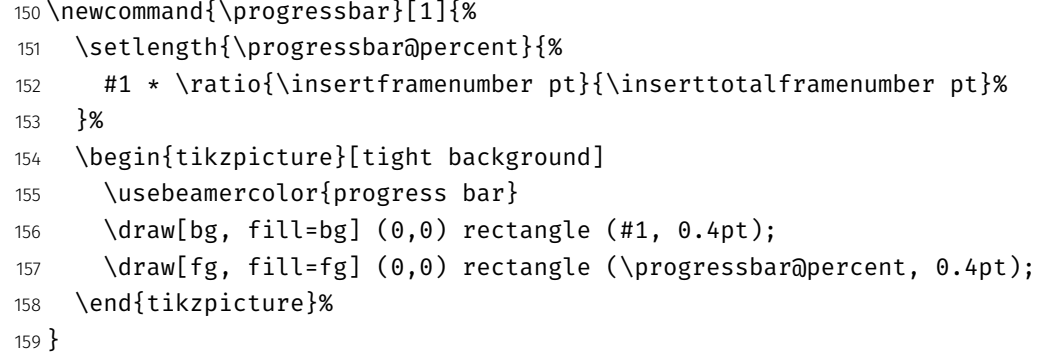

Commands

#### \insertsectionHEAD

 \newcommand{\insertsectionHEAD}{% \expandafter\insertsectionHEADaux\insertsectionhead}

#### \insertsectionHEADaux

\newcommand{\insertsectionHEADaux}[3]{\mthemetitleformat{#3}}%

Create a plain frame with dark background

## \plain

```
163 \newcommand{\plain}[2][]{%
164 \begingroup
165 \setbeamercolor{background canvas}{use=palette primary,parent=palette pri-
  mary}
166 \begin{frame}{#1}
167 \centering
```

```
168 \vfill
169 \vspace{1em}
170 \usebeamercolor[fg]{palette primary}
171 \usebeamerfont{section title}
172 \mthemetitleformat{#2}
173 \vee fill
174 \end{frame}
175 \endgroup
176 }
  Itemize tweaks
```

```
177 \setlength{\leftmargini}{1em}
178 \setlength{\leftmarginii}{1em}
179 \setlength{\leftmarginiii}{1em}
```
### \itemBullet

```
180 \newcommand{\itemBullet}{∙}
```

```
181 \setbeamertemplate{itemize item}{\itemBullet}
```

```
182 \setbeamertemplate{itemize subitem}{\itemBullet}
```

```
183 \setbeamertemplate{itemize subsubitem}{\itemBullet}
```

```
184 \setlength{\parskip}{0.5em}
```
Block environment

```
185
186 \newlength{\leftrightskip}
187 \if@beamer@metropolis@blockbg
188 \setlength{\leftrightskip}{1ex}
189 \else
190 \setlength{\leftrightskip}{0ex}
191 \fi
192 \setbeamertemplate{block begin}{%
193 \vspace*{1ex}
194 \begin{beamercolorbox}[%
195 ht=2.4ex,
196 dp=1ex,
197 leftskip=\leftrightskip,
198 rightskip=\leftrightskip]{block title}
199 \usebeamerfont*{block title}\insertblocktitle%
200 \end{beamercolorbox}%
201 \vspace*{-1pt}
```

```
202 \usebeamerfont{block body}%
203 \begin{beamercolorbox}[%
204 dp=1ex,
205 leftskip=\leftrightskip,
206 rightskip=\leftrightskip,
207 vmode]{block body}%
208 }
209 \setbeamertemplate{block end}{%
210 \end{beamercolorbox}
211 \vspace*{0.2ex}
212 }
   Alerted block environment
213 \setbeamertemplate{block alerted begin}{%
214 \vspace*{1ex}
215 \begin{beamercolorbox}[%
216 ht=2.4ex,
217 dp=1ex,
218 leftskip=\leftrightskip,
219 rightskip=\leftrightskip]{block title alerted}
220 \usebeamerfont*{block title alerted}\insertblocktitle%
221 \end{beamercolorbox}%
222 \vspace*{-1pt}
223 \usebeamerfont{block body alerted}%
224 \begin{beamercolorbox}[%
225 dp=1ex,
226 leftskip=\leftrightskip,
227 rightskip=\leftrightskip,
228 vmode]{block body}%
229 }
230 \setbeamertemplate{block alerted end}{%
231 \end{beamercolorbox}
232 \vspace*{0.2ex}
233 }
   Example block environment
234 \setbeamertemplate{block example begin}{%
235 \varepsilon_{1ex}236 \begin{beamercolorbox}[%
237 ht=2.4ex,
```

```
238 dp=1ex,
```

```
239 leftskip=\leftrightskip,
240 rightskip=\leftrightskip]{block title example}
241 \usebeamerfont*{block title example}\insertblocktitle%
242 \end{beamercolorbox}%
243 \vspace*{-1pt}
244 \usebeamerfont{block body example}%
245 \begin{beamercolorbox}[%
246 dp=1ex,
247 leftskip=\leftrightskip,
248 rightskip=\leftrightskip,
249 vmode]{block body}%
250 }
251 \setbeamertemplate{block example end}{%
252 \end{beamercolorbox}
253 \vspace*{0.2ex}
254 }
   Sections
255 \setbeamertemplate{section page}
256 {
257 \vspace{2em}
258 \centering
259 \begin{minipage}{22em}
260 \usebeamercolor[fg]{section title}
261 \usebeamerfont{section title}
262 \insertsectionHEAD\\[-1ex]
263 \progressbar{\textwidth}
264 \end{minipage}
265 \par
266 }
   Insert frame with section title at every section start
267 \if@noSectionSlide\else%
268 \AtBeginSection[]
269 {
270 \ifbeamer@inframe
271 \sectionpage
```

```
272 \else
```

```
273 \frame[plain,c]{\sectionpage}
```

```
274 \fi
```

```
275 }
```

```
276 \fi
   Captions
277 \setbeamertemplate{caption label separator}{: }
278 \setbeamertemplate{caption}[numbered]
   Footline/footnote
279 \usenavigationsymbolstemplate{}
280 \setbeamertemplate{footline}
281 {%
282\begin{beamercolorbox}[wd=\textwidth,ht=3ex,dp=3ex,leftskip=0.3cm,rightskip=0.3cm]{
283 \hfill\usebeamerfont{page number in head/foot}%
284 \if@noSlideNumbers%
285 %Purposefully left blank to display no slide number.%
286 \else%
287 \if@useTotalSlideIndicator%
288 \insertframenumber/\inserttotalframenumber%
289 \else%
290 \insertframenumber%
291 \fi%
292 \fi%
293 \end{beamercolorbox}%
294 }
295 \setbeamertemplate{footnote}
296 {%
297 \parindent 0em\noindent%
298 \raggedright
299 \usebeamercolor{footnote}\hbox to 0.8em{\hfil\insertfootnotemark}\insertfootnotet
300 }
   Frametitle
301 \setbeamertemplate{frametitle}{%
302 \nointerlineskip
303\begin{beamercolorbox}[wd=\paperwidth,leftskip=0.3cm,rightskip=0.3cm,ht=2.5ex,dp=1.
304 \usebeamerfont{frametitle}%
305 \if@protectFrameTitle%
306 \mthemetitleformat{\protect\insertframetitle}%
307 \else%
308 \mthemetitleformat{\insertframetitle}%
309 \fi%
310 \end{beamercolorbox}%
```

```
311 \if@useTitleProgressBar
312 \nointerlineskip
313 \begin{beamercolorbox}[wd=\paperwidth,ht=0.4pt,dp=0pt]{frametitle}
314 \progressbar{\paperwidth}
315 \end{beamercolorbox}
316 \overline{1}317 \vspace{\@mtheme@voffset}
318 }
   pgfplots
   Colors
   TolColors from http://www.r-bloggers.com/the-paul-tol-21-color-salute/
319 \definecolor{TolColor1}{HTML}{332288} % dark purple
320 \definecolor{TolColor2}{HTML}{6699CC} % dark blue
321 \definecolor{TolColor3}{HTML}{88CCEE} % light blue
322 \definecolor{TolColor4}{HTML}{44AA99} % light green
323 \definecolor{TolColor5}{HTML}{117733} % dark green
324 \definecolor{TolColor6}{HTML}{999933} % dark brown
325 \definecolor{TolColor7}{HTML}{DDCC77} % light brown
326 \definecolor{TolColor8}{HTML}{661100} % dark red
327 \definecolor{TolColor9}{HTML}{CC6677} % light red
328 \definecolor{TolColor10}{HTML}{AA4466} % light pink
329 \definecolor{TolColor11}{HTML}{882255} % dark pink
330 \definecolor{TolColor12}{HTML}{AA4499} % light purple
   Color cycles
331 \pgfplotscreateplotcyclelist{mbarplot cycle}{%
332 {draw=TolColor2, fill=TolColor2!70},
333 {draw=TolColor7, fill=TolColor7!70},
334 {draw=TolColor4, fill=TolColor4!70},
335 {draw=TolColor11, fill=TolColor11!70},
336 {draw=TolColor1, fill=TolColor1!70},
337 {draw=TolColor8, fill=TolColor8!70},
338 {draw=TolColor6, fill=TolColor6!70},
339 {draw=TolColor9, fill=TolColor9!70},
340 {draw=TolColor10, fill=TolColor10!70},
341 {draw=TolColor12, fill=TolColor12!70},
342 {draw=TolColor3, fill=TolColor3!70},
343 {draw=TolColor5, fill=TolColor5!70},
344 }
345 \pgfplotscreateplotcyclelist{mlineplot cycle}{%
```

```
346 {TolColor2, mark=*, mark size=1.5pt},
347 {TolColor7, mark=square*, mark size=1.3pt},
348 {TolColor4, mark=triangle*, mark size=1.5pt},
349 {TolColor6, mark=diamond*, mark size=1.5pt},
350 }
   Styles
351 \pgfplotsset{
352 compat=1.9,
353 mbaseplot/.style={
354 legend style={
355 draw=none,
356 fill=none,
357 cells={anchor=west},
358 },
359 x tick label style={
360 font=\footnotesize
361 },
362 y tick label style={
363 font=\footnotesize
364 },
365 legend style={
366 font=\footnotesize
367 },
368 major grid style={
369 dotted,
370 },
371 axis x line*=bottom,
372 },
373 mlineplot/.style={
374 mbaseplot,
375 xmajorgrids=true,
376 ymajorgrids=true,
377 major grid style={dotted},
378 axis x line=bottom,
379 axis y line=left,
380 legend style={
381 cells={anchor=west},
382 draw=none
383 },
```

```
384 cycle list name=mlineplot cycle,
385 },
386 mbarplot base/.style={
387 mbaseplot,
388 bar width=6pt,
389 axis y line*=none,
390 },
391 mbarplot/.style={
392 mbarplot base,
393 ybar,
394 xmajorgrids=false,
395 ymajorgrids=true,
396 area legend,
397 legend image code/.code={%
398 \draw[#1] (0cm,-0.1cm) rectangle (0.15cm,0.1cm);
399 },
400 cycle list name=mbarplot cycle,
401 },
402 horizontal mbarplot/.style={
403 mbarplot base,
404 xmajorgrids=true,
405 ymajorgrids=false,
406 xbar stacked,
407 area legend,
408 legend image code/.code={%
409 \draw[#1] (0cm,-0.1cm) rectangle (0.15cm,0.1cm);
410 },
411 cycle list name=mbarplot cycle,
412 },
413 disable thousands separator/.style={
414 /pgf/number format/.cd,
415 1000 sep={}
416 },
417 }
418 \mode<all>
   misc
419 \let\otp\titlepage
```
\titlepage

```
420 \renewcommand{\titlepage}{\otp\addtocounter{framenumber}{-1}}
```
\mreducelistspacing

```
421 \newcommand{\mreducelistspacing}{\vspace{-\topsep}}
```

```
422 \linespread{1.15}
```
## 8.2 Font Theme

```
Font Definitions
```

```
423 \RequirePackage[no-math]{fontspec}
424 \defaultfontfeatures{Mapping=tex-text}
425 \setsansfont[BoldItalicFont={Fira Sans Italic},%
426 ItalicFont={Fira Sans Light Italic},%
427 BoldFont={Fira Sans}]{Fira Sans Light}
428 \setmonofont{Fira Mono}
429 \newfontfamily\ExtraLight{Fira Sans ExtraLight}
430 \newfontfamily\Light{Fira Sans Light}
431 \newfontfamily\Book{Fira Sans}
432 \newfontfamily\Medium{Fira Sans Medium}
433 \AtBeginEnvironment{tabular}{%
434 \setsansfont[BoldFont={Fira Sans},%
435 Numbers={Monospaced}]{Fira Sans Light}%
436 }
```
Font Assignment

```
437 \setbeamerfont{title}{family=\Book, size=\Large}
438 \setbeamerfont{author}{family=\ExtraLight, size=\small}
439 \setbeamerfont{date}{family=\ExtraLight, size=\small}
440 \setbeamerfont{section title}{family=\Book, size=\Large}
441 \setbeamerfont{block title}{family=\Book, size=\normalsize}
442 \setbeamerfont{block title alerted}{family=\Book,size=\normalsize}
443 \setbeamerfont{subtitle}{family=\Light, size=\fontsize{12}{14}}
444 \setbeamerfont{frametitle}{family=\Book, size=\large}
445 \setbeamerfont{caption}{size=\small}
446 \setbeamerfont{caption name}{family=\Book}
447 \setbeamerfont{description item}{family=\Book}
448 \setbeamerfont{page number in head/foot}{size=\scriptsize}
   Bibliograpy
```

```
449 \setbeamerfont{bibliography entry author}{family=\Light, size=\normalsize}
450 \setbeamerfont{bibliography entry title}{family=\Book, size=\normalsize}
451 \setbeamerfont{bibliography entry location}{family=\Light, size=\normalsize}
452 \setbeamerfont{bibliography entry note}{family=\Light, size=\small}
453 \linespread{1.15}
```
## 8.3 Color Theme

#### Options

```
454 \newif\if@beamer@metropolis@blockbg
455 \@beamer@metropolis@blockbgfalse
456 \DeclareOptionBeamer{blockbg}{
457 \@beamer@metropolis@blockbgtrue
458 }
```
darkcolors

```
459 \newif\if@beamer@metropolis@darkcolors
```

```
460 \@beamer@metropolis@darkcolorsfalse
```
- \DeclareOptionBeamer{darkcolors}{
- \@beamer@metropolis@darkcolorstrue

```
463 }
```
Unknown option error handling

```
464 \DeclareOptionBeamer*{%
```

```
465 \PackageWarning{beamercolorthememetropolis}{Unknown option `\CurrentOption'}%
466 }
```
\ProcessOptionsBeamer

Colors

```
468 \definecolor{mDarkBrown}{HTML}{604c38}
```

```
469 \definecolor{mDarkTeal}{HTML}{23373b}
```

```
470 \definecolor{mLightBrown}{HTML}{EB811B}
```

```
471 \definecolor{mLightGreen}{HTML}{14B03D}
```
Base Colors

```
472 \if@beamer@metropolis@darkcolors
```

```
473 \setbeamercolor{normal text}{%
```

```
474 fg=black!2,
```

```
475 bg=mDarkTeal
```
}

```
477 \else
478 \setbeamercolor{normal text}{%
479 fg=mDarkTeal,
480 bg=black!2
481 }
482 \fi
483 \setbeamercolor{alerted text}{%
484 fg=mLightBrown
485 }
486 \setbeamercolor{example text}{%
487 fg=mLightGreen
488 }
   Derived Colors
489 \setbeamercolor{titlelike}{use=normal text, parent=normal text}
490 \setbeamercolor{structure}{%
491 fg=normal text.fg
492 }
```
Frame titles and plain slides

```
493 \setbeamercolor{frametitle}{use=palette primary, parent=palette pri-
  mary}
```
The "primary" palette should be used for the most important navigational elements, and possibly of other elements. The metropolis color theme uses it for frame titles and slides.

```
494 \setbeamercolor{palette primary}{%
495 use=normal text,
496 fg=normal text.bg,
497 bg=normal text.fg
498 }
```
Progress bar and title separator

```
499 \setbeamercolor{title separator}{use=progress bar, parent=progress bar}
500 \setbeamercolor{progress bar}{%
501 use=alerted text,
502 fg=alerted text.fg,
503 bg=normal text.bg!50!fg
```

```
504 }
```
Blocks

```
505 \if@beamer@metropolis@blockbg
506 \setbeamercolor{block title}{%
507 use=normal text,
508 fg=normal text.fg,
509 bg=normal text.bg!80!fg
510 }
511 \else
512 \setbeamercolor{block title}{use=normal text, parent=normal text}
513 \fi
514 \setbeamercolor{block title alerted}{%
515 use={block title, alerted text},
516 bg=block title.bg,
517 fg=alerted text.fg
518 }
519 \setbeamercolor{block title example}{%
520 use={block title, example text},
521 bg=block title.bg,
522 fg=example text.fg
523 }
524 \setbeamercolor{block body alerted}{use=block body, parent=block body}
525 \setbeamercolor{block body example}{use=block body, parent=block body}
526 \setbeamercolor{block body}{
527 use={block title, normal text},
528 bg=block title.bg!50!normal text.bg
529 }
   Footnotes
530 \setbeamercolor{footnote}{fg=normal text.fg!90}
531 \setbeamercolor{footnote mark}{fg=.}
```

```
532 \mode<all>
```